### ZESZYTY NAUKOWE POLITECHNIKI ŚLĄSKIEJ Seria: INFORMATYKA z. 37

Piotr FABIAN Politechnika Śląska, Instytut Informatyki

# **SYSTEM ROZPOZNAWANIA MOWY W SIECI LOKALNEJ**

Streszczenie. Artykuł opisuje implementację dostępu do systemu rozpoznawania mowy w lokalnej sieci komputerowej. Rozdzielenie zadania akwizycji i wstępnego przetworzenia sygnału od właściwego rozpoznawania pozwala przeznaczyć dedykowaną stację roboczą do rozpoznawania (wymagającego znacznej mocy obliczeniowej i pamięci), pozostawiając do wykonania stacjom - klientom tylko mało obciążające w stępne przetworzenie sygnału.

### SPEECH RECOGNITION SYSTEM IN A LOCAL NETWORK

Summary. This article presents an implementation of a client-server architecture of a speech recognition system in a local network. Separating the task of collecting and front-processing the raw speech data from the proper recognition lets the recognition system (which is time- and memory consuming) run on a dedicated host. Clients have to do only speech recording and a small piece of initial processing, which does not require huge resources.

## **1. Wprowadzenie**

Artykuł przedstawia implementację dostępu do systemu rozpoznawania mowy opartego na systemie ISADORA, działającą w lokalnej sieci komputerowej. System rozpoznawania mowy ISADORA został opracowany w ramach projektu SQEL-Copernicus 1634, dotyczącego autom atycznego rozpoznaw ania i rozum ienia pytań w różnych językach. Stosując technikę HMM rozpoznaje mowę ciągłą, przy ograniczeniu tematyki pytań do określonego, definiowalnego zakresu. Został on zaadaptowany przez autora do przetwarzania wypowiedzi w języku polskim [4]. W przykładowym systemie informacyjnym osiąga poprawność rozpoznawania ok. 99% przy kilkuset rozpoznawanych słowach i wypowiedziach (zdaniach)

1999

Nr kol. 1421

o długości od kilku do kilkunastu słów. System przeznaczony jest zarówno do rozpoznawania jednego, jak i wielu mówców. W drugim przypadku konieczne jest "nauczenie" systemu brzm ienia głosu co najmniej pięćdziesięciu różnych osób. Rozpoznaw anie wypowiedzi trwa w przybliżeniu tyle czasu, ile wypowiedź na komputerze o mocy obliczeniowej porównywalnej z Pentium 200 MHz. Wymagania pamięciowe programu: od 10 MB do kilkuset MB, zależnie od stopnia komplikacji zbudowanego na podstawie danych uczących modelu mowy.

Jeśli rozpoznawanie mowy ma być tylko pomocniczym procesem pomagającym w obsłudze komputera, to rozsądne jest minimalizowanie zajętości zasobów przez tego rodzaju program. W lokalnej sieci można przeznaczyć jeden z komputerów do wykonywania zadania rozpoznawania, urucham iając na innych tylko aplikację sterującą przesyłaniem danych do tej stacji i odbierającą wyniki. W opisywanej implementacji komunikacja między serwerem działającym w systemie Linux a klientem działającym w środowisku Windows realizowana jest poprzez gniazdka (ang. *sockets).*

# **2. Ogólne informacje o automatycznym rozpoznawaniu mowy (ARM)**

Przez pojęcie "automatyczne rozpoznawanie mowy" (ang. *automatic speech recognition*) rozumie się proces przekształcający akustyczną reprezentację wypowiedzi w języku naturalnym na zapis w postaci symbolicznej (zwykle w postaci słów lub zdań jako tekstów ASCII), dokonywany bez udziału człowieka. Proces ten realizowany jest przez odpowiednie programy realizujące dosyć złożone algorytmy cyfrowego przetwarzania sygnałów i analizy procesów stochastycznych [6]. Dopiero od kilku lat odnoszone są sukcesy w postaci praktycznych realizacji ARM dla dużych słowników (kilkadziesiąt tysięcy wyrazów) i mowy ciągłej. Proces ARM wymaga bowiem znacznej mocy obliczeniowej i dużych ilości pamięci. Wcześniej wymagania te nie m ogły być spełnione ze względu na zbyt wysoki koszt odpowiedniego sprzętu. Równolegle z rozwojem sprzętu powstają coraz doskonalsze algorytmy rozpoznawania mowy.

Najczęściej stosowanym we współczesnych systemach ARM podejściem do rozpoznawania mowy jest w ykorzystanie ukrytych modeli M arkow a (ang. *Hidden M arkov Models,* HMM). Sygnał mowy jest zamieniany na postać cyfrową przez przetwornik analogowo-cyfrowy. Otrzym any strum ień danych (kilkanaście tysięcy próbek na sekundę) dzielony jest na odcinki odpow iadające czasom od kilku do kilkunastu milisekund. Dla każdego takiego odcinka wyznaczany je st pewien zbiór kilku do kilkudziesięciu charakterystycznych parametrów (cech, ang. features). Parametry te powinny być zbliżone dla podobnych fragmentów mowy. Oczywiście w praktyce nie będą one identyczne nawet dla kilku takich samych wypowiedzi

#### System rozpoznawania mowy w sieci lokalnej 165

jednej osoby; różne będą też czasy trwania wypowiedzi. System rozpoznawania mowy najpierw jest *uczony*: tworzy abstrakcyjną reprezentację różnych wzorców (np. słów), które ma rozpoznawać, w postaci sieci Markowa. Taka sieć może generować różne wersje danego wzorca, którym może być np. jedno słowo. Każdemu wzorcowi odpowiada w nauczonym systemie oddzielny model (HMM). Rozpoznanie nieznanej próbki (słowa) polega na odszukaniu w zbiorze zapamiętanych modeli wzorców takiego modelu, który "jest w stanie" wygenerować próbkę najbardziej zbliżoną do badanej.

Proces tworzenia modeli polega głównie na ustalaniu parametrów sieci probabilistycznej na podstawie skończonego zbioru wzorców. Jest to zadanie bardzo trudne do analitycznego rozwiązania. Dlatego stosuje się numeryczne metody znajdowania przybliżonych rozwiązań poprzez iteracyjne "poprawianie" parametrów. Dla dużych słowników otrzymuje się duże sieci, w których liczba wyznaczanych parametrów sięga kilku do kilkudziesięciu milionów. Proces uczenia jest bardzo czasochłonny. Wykorzystanie nauczonej sieci do rozpoznawania zajmuje znacznie mniej czasu i może być realizowane "w czasie rzeczywistym".

Nauczenie sieci wymaga danych uczących, czyli wielu wypowiedzi różnych osób. Zwykle większa liczba próbek wykorzystanych w procesie uczenia daje sieć lepiej rozpoznającą mowę. Przy ok. 50 osobach "uczących" sieć staje się niezależna od konkretnej osoby i rozpoznaje rów nież te osoby, które nie brały udziału w procesie uczenia.

Model HMM można wykorzystać do zapamiętania wzorców pojedynczych słów. System będzie wtedy rozpoznawał izolowane słowa, a w każdym razie będzie wymagał wcześniejszego wyznaczenia granic słowa w dziedzinie czasu przed przystąpieniem do właściwego rozpoznawania (w mówionym języku nie występują odstępy czasowe między kolejnymi słowami, nie jest więc możliwe odnalezienie granic słów w prosty sposób). Rozpoznawanie mowy ciągłej można zrealizować np. przez zbudowanie modeli HMM uwzględniających nie pojedyncze słowa, ale np. ciągi słów, zdania itp. Wpływa to oczywiście na rozmiary modelu i czasy: uczenia i rozpoznaw ania.

## **3. Komunikacja przy użyciu gniazdek w systemie Linux**

Sposób komunikacji przy wykorzystaniu gniazdek definiowany jest przez standard POSIX. Gniazdko jest uogólnionym kanałem komunikacji między procesami. Jest reprezentowane jako deskryptor pliku, podobnie jak np. potoki. M oże jednak służyć do komunikacji między nie związanymi ze sobą procesami, również działającymi na różnych komputerach. Komunikacja może odbywać się w trzech trybach: datagramowym (ang. datagram), strumieniowym (ang. *stream*) i "surowym" (ang. *raw*).

W trybie datagramowym dane przesyłane są do odbiorcy w pakietach, z których każdy zawiera informację o adresie docelowym i porcję danych. Tryb ten nie gwarantuje dotarcia pakietów do odbiorcy w takiej kolejności, w jakiej zostały wysłane, a nawet nie gwarantuje dotarcia ich kiedykolwiek. Implementacja protokołu realizującego bezbłędny transfer danych w tym trybie wymaga dodatkowej kontroli odbioru pakietów, np. przez odsyłanie potwierdzeń otrzym ania kolejnych porcji danych. W ysłanie każdego pakietu jest niezależne od pozostałych (nie jest jawnie nawiązywane stałe połączenie między komunikującymi się stacjami).

W trybie strumieniowym komunikację poprzedza nawiązanie połączenia. Dane mogą być przesyłane w obu kierunkach i dostarczane są we właściwej kolejności. Tryb ten jest asymetryczny. Serwer tw orzy gniazdko przyjm ujące z zew nątrz żądania połączenia. Takie żądanie może wysłać klient. W tedy serwer tworzy gniazdko dla tego klienta i może się z nim komunikować. Jeden serwer może utworzyć na żądania klientów wiele takich połączeń i obsługiwać je .jednocześnie".

Tryb "surowy" pozwala wykorzystać niskopoziomowe funkcje protokołów sieciowych i jest rzadko używany.

## **4. Komunikacja przy użyciu gniazdek w systemie MS Windows**

Specyfikacja gniazdek w systemie MS Windows oparta jest na implementacji *UNIX Berkeley Softw are Distribution 4.3.* Obejm uje ona zarówno funkcje zgodne z BSD , jak i charakterystyczne dla Windows. Również tu możliwa jest komunikacja w trybie datagramowym i strumieniowym.

Biblioteka *Microsoft Foundation Class Library* (MFC) zawiera implementacje klas ułatwiających wykorzystanie gniazdek. Są to klasy CA syncSocket, CSocket oraz CSocketFile. Klasy te nie realizują jednak wszystkich niezbędnych operacji; programista musi zadbać o podobną organizację programu, jak w przypadku "czystych" funkcji BSD. Na potrzeby komunikacji między komputerami zaimplementowana została klasa CSo2, pozwalająca w łatwy sposób zrealizować dwustronne połączenie przez gniazdka w trybie strumieniowym.

## **5. Obsługa wejścia akustycznego w systemie MS Windows**

Obsługa wejścia akustycznego, tj. przetwornika analogowo-cyfrowego karty dźwiękowej, jest w środowisku MS Windows realizowana przez sam system operacyjny, który wykorzy-

#### System rozpoznawania mowy w sieci lokalnej 167

stuje sterowniki dostarczane przez producentów różnych kart. Dzięki temu różne karty mogą być obsługiwane w identyczny sposób. Windows oferuje programistom dwie metody obsługi wejścia akustycznego: przez wysyłanie komunikatów *Media Control Interface* (MCI) oraz wykorzystanie funkcji niskiego poziomu. MCI pozwala np. zapisać dźwięk do pliku, odtworzyć plik itp. Jego zaletą jest ujednolicenie sposobu obsługi różnych urządzeń "multimedialnych". Niestety, nie daje on bezpośredniego dostępu do pojedynczych próbek sygnału. Dlatego w opisywanym systemie wykorzystana została druga metoda - funkcje niskiego poziomu. W szystkie operacje niezbędne do prawidłowej obsługi wejścia akustycznego wykonują metody klasy SndC2.

### **6. Klasa Snd C 2**

Obiekt klasy SndC2 obsługuje zarówno wejście, jak i wyjście akustyczne, zw alniając korzystającego z niego programistę z konieczności kłopotliwej obsługi karty dźwiękowej funkcjami niskopoziomowymi (przygotowywanie buforów, wypełnianie danymi, obsługa komunikatów związanych z DMA). Jednocześnie daje programiście dostęp do kolejnych próbek sygnału z niewielkim tylko opóźnieniem, zależnym od długości wewnętrznych buforów obiektu. Zm niejszanie ich długości zm niejsza opóźnienie, zw iększając jednocześnie obciążenie procesora. Jeśli sterownik karty dźwiękowej dopuszcza możliwość pracy w trybie dwukierunkowym (ang. *full duplex*), to również klasa SndC2 może obsługiwać taki tryb. Należy wtedy utworzyć dwa obiekty tej klasy i użyć jednego jako wejściowego, a drugiego jako wyjściowego. Tym sposobem można łatwo implementować algorytmy przetwarzające sygnał w czasie rzeczywistym (np. filtrowanie sygnału). Klasa SndC2 obsługuje wszystkie częstotliwości próbkow ania i form aty danych (8/16 bitów, mono/stereo). W artości próbek są przeskalowywane do zakresu (-1,1) i traktowane jako liczby rzeczywiste lub pary liczb rzeczyw istych. Pozwala to uniknąć w programie korzystającym z SndC2 konieczności przeliczania próbek zależnie od formatu. Rysunek 1 przedstawia schemat komunikacji między aplikacją, obiektem SndC2 i pomocniczymi wątkami.

Główny wątek aplikacji tworzy obiekt klasy SndC2. Po wywołaniu metody OpenIn tworzony jest nowy wątek, przeznaczony do obsługi komunikatów podsystemu multimedialnego (MM). Komunikaty te docierają do aplikacji asynchronicznie w stosunku do operacji wykonywanych przez główny wątek, a muszą być obsłużone niemal natychmiast (inaczej mogą ulec "zgubieniu" próbki sygnału). Dlatego ich obsługą zajmuje się oddzielny wątek - w głównym wątku pętla obsługi komunikatów może działać wolniej. Dodatkowy wątek uruchamia sam podsystem multimedialny. Podczas działania obiektu klasy SndC2 uruchomione są więc w spółbieżnie trzy wątki.

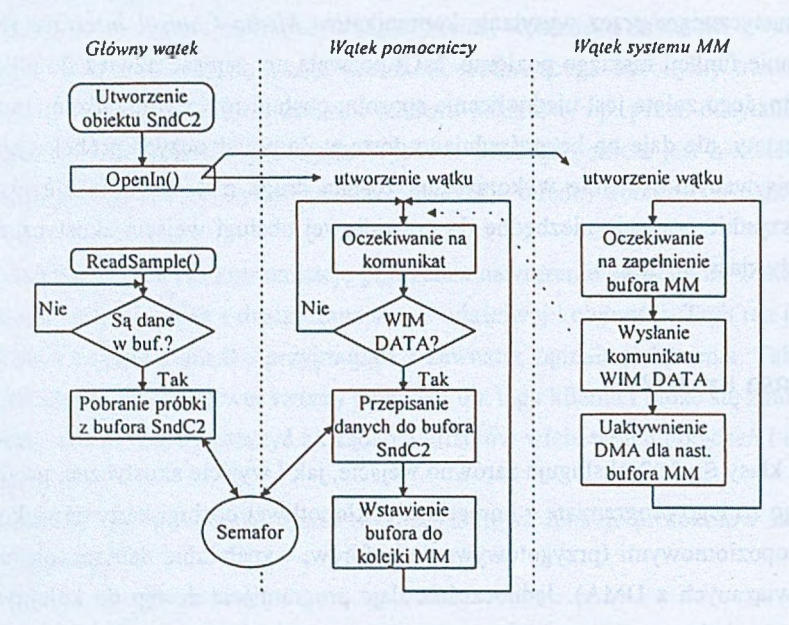

Rys. 1. Schemat obsługi wejścia akustycznego przez obiekt klasy SndC2 Fig. 1. The way how a SndC2 object reads sound samples

Obiekt klasy SndC2 pozwala odczytywać i zapisywać kolejne próbki dźwięku podobnie jak pliki. Programista definiuje podczas otwierania wejścia lub wyjścia częstotliwość próbkowania i format (8/16 bitów, mono/stereo), następnie wykorzystuje metodę ReadSample () do czytania lub WriteSample () do pisania próbek jak w przykładach poniżej (pominięto testy błędów):

```
// o d c z y t p r ó b e k z w e jś c ia
   SndC2 *we;
   we = new SndC2;
   we->OpenIn(16000,TRUE.TRUE)}
   x = we->ReadSample();
   X = we->ReadSample () ;
   (...)
   we->CloseIn();
/. delete we;
                                               // z a p i s p r ó b e k do w y jś c ia
                                              SndC2 *wy;
                                              wy = new SndC2;
                                              we->OpenOut(16000,TRUE,TRTXE) ;
                                              WriteSample(0.1,-0.8);
                                              WriteSample(-0.45); // lewy=praw y
                                               (...)
                                              wy->CloseOut();
                                              delete wy;
```
Możliwe jest również sprawdzenie aktualnego stanu bufora wejściowego (liczby próbek do odczytu) oraz liczby buforów wyjściowych czekających w kolejce do odtworzenia. Liczba i długość buforów m ogą być ustalane przez programistę. W ybór dużych wartości pozw ala na długie przerwy w komunikacji z obiektem SndC2 (rzędu sekund) bez powodowania nieciągłości dźwięku, dzięki czemu proces przetwarzania próbek nie musi być równomierny w dziedzinie czasu. Tylko średnia prędkość przetw arzania pow inna przekraczać w ybraną częstotliwość próbkowania.

### **7. Klasa S n d H i s t**

Następnym elementem niezbędnym do uruchomienia klienta systemu rozpoznawania mowy jest moduł dokonujący w stępnego przetwarzania sygnału mowy. Obiekty klasy SndHist automatycznie wykrywają granice wypowiedzi (zdania). Jako kryterium przyjęto wartość energii w okienku o długości ustalanej podczas konstrukcji obiektu lub później oraz krótkookresową analizę wartości sygnału po wykryciu okienka spełniającego kryterium energetyczne. Klasa została zaimplementowana jako "przeźroczysta" dla aplikacji jej używającej - tak aby m ożliw e było przetw arzanie w czasie rzeczywistym. Kolejne wartości próbek są wpisywane do obiektu tej klasy metodą double ReWr (double s), która jednocześnie zwraca wartość próbki, jednak niekoniecznie z tej samej chwili. Prywatnym polem klasy jest tablica "historii" sygnału, pozwalająca opóźnić sygnał o długość zdefiniowanego okienka. Pozwala to metodzie IsLoud () określić, czy zwracana przez ReWr () próbka należy do wypowiedzi, czy nie. Opóźnianie sygnału jest konieczne, ponieważ tę decyzję można podjąć dopiero po przeanalizow aniu próbek następujących *po* bieżącej próbce. Po wykryciu średniego poziomu sygnału w okienku przekraczającego ustalony próg dokonywana jest analiza przebiegu czasow ego sygnału od początku lub końca tego okienka (zależnie od tego, czy wykrywany jest początek, czy koniec sygnału). Analiza ta zapobiega dołączaniu do wypowiedzi okresów ciszy na początku pierwszego i końcu ostatniego okienka (w których spełnione jest kryterium energetyczne). N atom iast samo uśrednianie energii sygnału w okienku o długości kilkudziesięciu do kilkuset milisekund zapobiega błędnej detekcji krótkiego odcinka ciszy w zdaniu jako końca zdania. Rysunek 2 przedstawia schemat działania klasy SigHist.

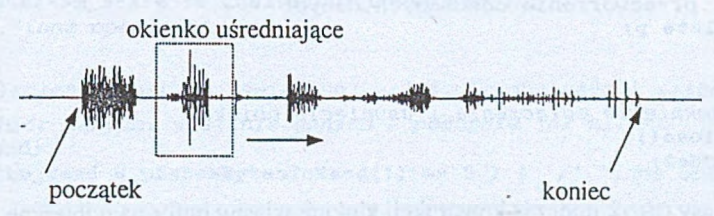

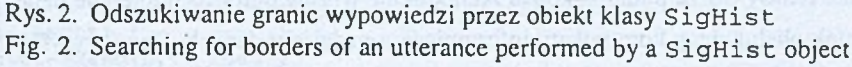

### **8. Klasa C S o2**

Założeniem, które wpłynęło na sposób implementacji CSo2, było udostępnienie programiście gniazdek w podobny sposób jak plików. Ważne było, aby komunikacja mogła odbywać się "w tle", bez konieczności okresowego przerywania pracy aplikacji korzystającej z CSo2 przy odbiorze kolejnego pakietu danych. Wykorzystana tu została możliwość uruchamiania współbieżnie wykonywanych wątków w środowisku Windows.

Poniżej przedstaw iono założony schem at komunikacji przy wykorzystaniu obiektów klasy  $C$  So $2$ .

#### 8.1. Klient

```
// utworzenie o b ie k tu :
CSo2 *pCSo2;
pCSo2 = new CSo2;// próba nawiązania połączenia z portem 5550 serwera
    / / melma c . i i n f . p o l s l . g l i w i c e . p l
pCSo2-> C o n n a c t T o (" m a l m a e .i i n f . p o l s l .g l i w i c e . p l " , 5550)
if (pCSo2->Err()) {
    // p ró b a n a w ią za n ia p o łą c z e n ia n i e p o w io d ła s i ę . Kod b łę d u
    / / i o p is można o d c z y ta ć z o d p o w ied n ich p ó l o b ie k tu *pCSo2.
    delete pCSo2;
    return -1;
   }
    // w y s ła n ie danych
char * s = "Ala ma kota";
p C S o 2 - > W r i t e ( a , s t r l e n ( s ) +1);
    // o d b ió r danych
int bytes_to_read = pSocSender->BytesToRead()
if (bytes_to_read ==0) {
    // nie ma żadnych danych do odczytu; można wykonywać
    / / in n e o p e r a c je i s p r a w d z ić o b ecn o ść danych p ó ź n i e j
}
elae {
    // o d c z y t danych
    char *p = new char [bytes_to_read];
    if (p!=NULL) {
       p C S o 2 - > R e a d ( p , b y t e a _ t o _ r e a d ) ;
    // . . .p r z e tw o r z e n ie o d eb ra n ych danych
       delete p;
    >
>
     // za n ik n ię c ie p o łą c z e n ia i u s u n ię c ie o b ie k tu
p C S o 2 - > C l o s e ();
delete pCSo2;
```
Obiekt klasy CSo2 podczas konstrukcji alokuje własny bufor na odbierane dane i uruchamia w ątek obsługujący kom unikaty inform ujące o nadejściu danych. Dane wysyłane i odbierane są w pakietach. Długość pakietu ustala program ista każdorazow o przy wysyłaniu da nych. Ze względu na specyfikę komunikacji podczas odczytu nie występuje tutaj stan "końca pliku". M ożna tylko określić, ile bajtów w danej chwili znajduje się w buforze obiektu klasy CSo2. Dane zapisywane są w nim w miarę otrzymywania kolejnych pakietów o długości zwykle większej niż jeden bajt. Koniec każdego pakietu może być identyfikowany przez zapamiętywanie długości kolejnych pakietów w kolejce FIFO, z której usuw any jest początkowy element po odczycie wszystkich bajtów odpowiadającego mu pakietu. Odczyt liczby ważnych bajtów w buforze dokonywany jest przez wywołanie metody BytesToRead (). Jeśli wynikiem jest zero, program może wykonać inne operacje. Dane, które w tym czasie mogą nadejść, zostaną zapamiętane w buforze dzięki współbieżnie działającemu wątkowi i mogą być później odczytane. Operacje czytania i pisania w razie potrzeby blokują wywołujące je funkcje (jeśli nie ma jeszcze wystarczającej liczby bajtów w buforze odbiorczym lub bufor nadawczy jest przepełniony).

Podczas próby łączenia z serwerem mogą wystąpić błędy:

- dostępu do sieci jeśli protokół TCP/IP nie jest obsługiwany, np. z powodu braku karty sieciowej;
- dostępu do serwera jeśli serwer o podanym adresie jest niedostępny (nie odpowiada) lub nie oczekuje na połączenie pod podanym numerem portu.

#### 8.2. Serwer

```
// u tw o r z e n ie o b ie k tu :
CSo2 *pLst; // "Listener" - oczekuje na połączenie
pLst = new CSo2;
   // wprowadzenie obiektu *pLst w stan oczekiwania na połączenie
   // p o d numerem p o r tu 5550
pLst -> L i s t e n (5550)
if (plst \rightarrow Err()) {
   // nie powiodło się uruchomienie serwera
   delete pCSo2;
   return -1;
  >
   // t e r a z p r o g r a m m o ż e w y k o n y w a ć i n n e o p e r a c j e w o c z e k i w a n i u
   // na przejście obiektu * pLst w stan "połączony"
while ( pLst->m_state 1= CSo2:iCS02_C0NNECTED ) {
   // . . . ' in n e o p e r a c je '
\lambda// p o ł ą c z e n i e z o s t a ł o n a w ią za n e; n a le ż y j e o b s łu ż y ć i zam knąć
   // odbiór danych, wysłanie danych - podobnie jak klient
int to_read;
while ( (to\_read = pList->BytesToRead()) = a 0 ) { \prime * 'inne operacje"
)
char *p ■ new char[to_read]; // Jbufor na dane o debrane
if (pI=NULL) {
   pŁst->Read(p,to_read);
   // p r z e t w o r z e n i e o d eb ra n ych danych
   delete p;
```

```
char *s = "Ala ma kota"; // dane do wysłania
pLst->Write(a,strlen(s)+1);
```

```
// z a m k n ię c ie p o łą c z e n ia i u s u n ię c ie o b ie k tu
p L s t - > C l o s e ();
delete pLst;
```
Metoda Err () pozwala odczytać kod błędu ostatnio wykonanej operacji. Dodatkowo w odpowiednim polu obiektu zapisywane jest tekstowe objaśnienie błędu.

#### **9. Serwer systemu rozpoznawania mowy**

Jak wspomniano wcześniej, wykorzystywany jest system ISADORA, uruchomiony w środowisku Linux. Pracą systemu steruje oddzielny program obsługujący przyjęty protokół komunikacji. Odbywa się ona według schematu przedstawionego w tabeli 1.

Tabela 1

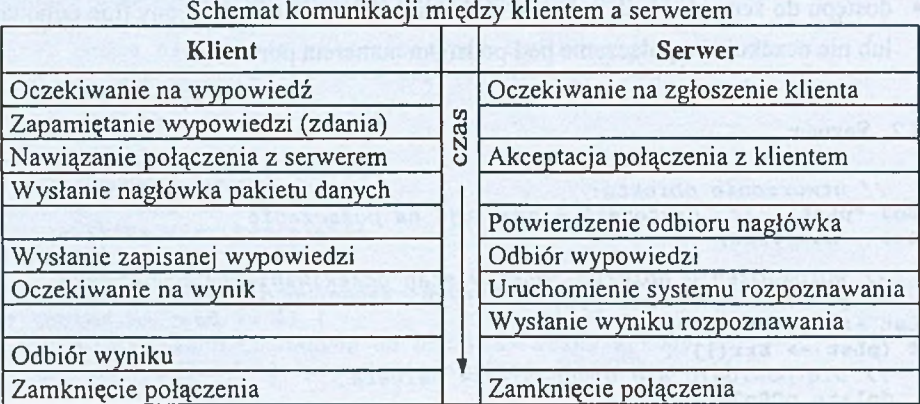

### **10. Wnioski**

Przedstawiona organizacja systemu rozpoznawania mowy w sieci lokalnej pozwala w łatwy sposób udostępnić dedykowany serwer wykonujący zadanie rozpoznawania większej liczbie komputerów, przy minimalnym wykorzystaniu ich zasobów. Obecna wersja wymaga przesyłania całego nagrania w postaci cyfrowej do serwera. Pojedyncza wypow iedź, wysyłana raz na kilkadziesiąt sekund, zajmuje zwykle od kilkudziesięciu do kilkuset kilobajtów, co nie stanowi dużego obciążenia dla sieci lokalnej. Przy wykorzystaniu odległego serwera (spoza sieci lokalnej) przesłanie takiej ilości danych może zabierać zbyt dużo czasu. Dlatego prze-

}

widywana jest modyfikacja systemu: przeniesienie ekstrakcji cech do komputera - klienta, co zwiększa obciążenie tego komputera, ale powoduje zmniejszenie obciążenia sieci.

Zainteresowanym osobom autor udostępni implementację opisywanych klas obsługujących wejście i wyjście akustyczne w środowisku MS Windows oraz obsługę gniazdek (kontakt: PCF@who.net).

### **LITERATURA**

- 1. Borodziewicz W., Jaszczak K.: Cyfrowe przetwarzanie sygnałów, WNT, Warszawa 1987.
- 2. Rabiner L., Juang B.: Fundamentals of speech recognition, Prentice Hall PTR, New Jersey 1993.
- 3. Schukat-Talamazzini E.: Automatische Spracherkennung, Vieweg, Braunschweig 1995.
- 4. Fabian P.: Adaptation of the SQEL speech recognition system for the Polish language,  $2<sup>nd</sup>$ SQEL Workshop, Pilzno, 27-29 IV 1997.
- 5. Petzold Ch., Yao P.: Programowanie Windows 95, Microsoft Press, Warszawa 1997.
- 6. Czyżewski A.: Dźwięk cyfrowy. Wybrane zagadnienia teoretyczne, technologia, zastosowania, Akademicka Oficyna Wydawnicza EXIT, Warszawa 1998.

Recenzent: Prof, dr hab. inż. Czesław Basztura

Wpłynęło do Redakcji 17 grudnia 1998 r.

#### **Abstract**

This article presents an implementation of a client-server architecture applied to a speech recognition system. The recognition "engine" uses ISADORA, a HMM based system developed as a part of the SQEL-Copernicus 1634 project (Spoken Queries in European Languages). The objective of the implementation described here was to separate the initial processing of the speech data from the proper recognition. Speech recognition needs huge resources: tens of megabytes of memory and a fast workstation. If the recognition is only an auxiliary feature added to an application, it shouldn't take all the resources available. Thus, in a local computer network, one workstation may become a dedicated server engaged with speech recognition only (and having enough resources for this task), while other computer run only small client interfaces, performing sound recording, initial processing and communication. The server uses a workstation running Linux, clients use MS Windows 95. These computers work in a local network (10 Mb/s Ethernet). Special classes have been developed for sound recording (SndC2) and socket based communication (Cso2). Objects of both classes behave like files, allowing treating sound recording similar as file reading and socket communication like file reading and writing. Since they use multithreading, they work in Windows  $9x / NT$  only. A protocol between clients and the server has been defined and tested.

Interested developers may get the implementation of classes described here (contact address: PCF@who.net).